# Lecture 27: Mappings

CS 62 Spring 2015 Kim Bruce & America Chambers

#### Week Ahead

- Please fill out survey
- This week's assignment long!
	- Read carefully == lots of pieces
	- Recommend work in pairs
	- Turn in code plus report answering questions
- Quiz on Friday
- Next week Prof. Chambers starts C++
	- Get "C++ for Java Programmers" by Weiss

#### Census Data

- Simple way: Load data into Census Data
	- Find data for rectangle in parallel or sequential
- Preprocess:
	- Load data as above (in parallel or sequential)
	- Create 2-d array of rectangles extending from upper left.
	- Calculate 2-d array sequentially
	- Can use to calculate any rectangle in constant time
- Run experiments for timing & write full report!
	- 8 of 20 points!!

## $Map < K, V >$

- Collection of associations between a key and associated value, e.g. name & phone number
	- Though doesn't use Bailey's Association class
- As usual lots of implementations
- Also called dictionaries after example
	- Look up table!

```
public interface Map<K,V> {
     public int size();
     public boolean isEmpty();
     public boolean containsKey(Object k);
     public boolean containsValue(Object v);
     public V get(Object k);
     public V put(K k, V v); 
     public V remove(Object k);
     public void putAll(Map<K,V> other);
     public void clear();
     public Set<K> keySet();
     public Collection<V> values();
     public Set<Map.Entry<K,V>> entrySet();
     public boolean equals(Object other);
     public int hashCode();
}
```

```
Map.Entry is essentialy Association
```
#### Implementations

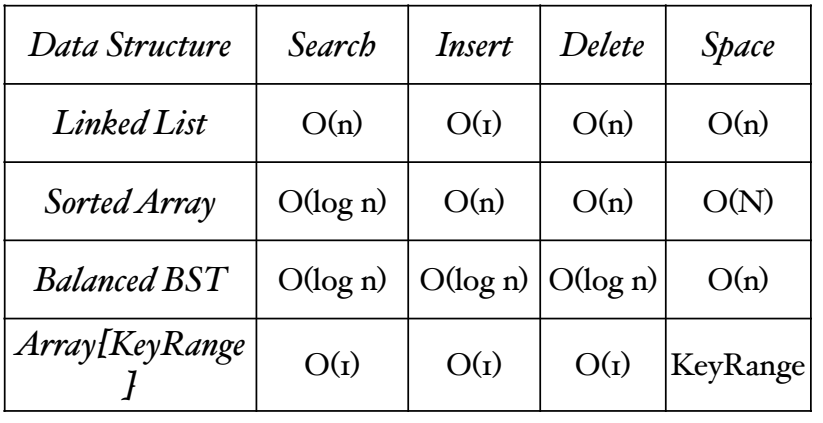

*where n is # elts in table, N is # slots in array* Last row is array where keys are subscripts.

Hash Table

- Why is using keys as subscripts bad?
	- Restricts types of keys
	- keys often too sparse
	- Suppose use SS#'s as subscripts to table of students?
- *• Instead provide function fom keys to subscripts that is denser.*

### Hash Functions

- Want H: EltType  $\rightarrow$  Subscripts, where
	- H(elt) can be computed quickly
	- if  $er \leq e_2$  then  $H(er) \leq H(e_2)$ 
		- H is one-to-one
- Called perfect hashing function
	- Hard to find unless know all keys in advance.
- Now adding, finding, removing all  $O(I)$
- So important that hashCode function built-in to Java classes.

### Hash Functions

- Look for reasonable function that scatters elements through array randomly so won't bump into each other.
	- Lose any ordering on keys
- Ideal is to find in time  $O(I)$ .
- We want to:
	- Find good hashing functions
	- Figure out what to do if 2 elts sent to same locn
- *• "A given hash function must always be tried on real data in order to find out whether it is effective or not."*

# String-Valued Keys

- Convert from string to digits
	- Can use formula like Key(xy) =  $2^8$  \* Ord(x) + Ord(y)
		- where  $ord(x)$  = ascii code (or unicode) for x
		- If use long ints then can get 4 letters into 1 number
		- Java uses for string s:  $s[0]*31^(n-1) + s[1]*31^(n-2) + ... + s[n-1]$
	- Simple alternative, add together ord of all letters
		- Problem: words with same letters mapped to same place
		- E.g.: miles, slime, smile
- Similar w/other structured types
	- Combine hash of pieces, but not depend on structure

## Cutting Down

- If hash code too large for table:
	- Choose digits from certain positions of key.
		- E.g., last 4 digits of  $SS#$
	- Let H'(key) = H(key) mod TableSize
		- generally best if TableSize is prime.
	- Square the key and then select certain bits.
		- Usually the middle half of the bits is taken.
		- Multiplication ensures all digits used in computation
	- Folding:
		- Break key into pieces and add them up

### Well-defined Hash Functions

- Require that if K1.equals(K2) returns true then  $H(KI) = H(K2)$ 
	- Consider fractions 2/3, 4/6 represented in Fraction class w/instance vbles num, denom.
	- If  $H(2/3) \neq H(4/6)$  then put into table in different places -- might not find if one in table and look up other.
- Hence, if redefine equals then must redefine hashCode so x.equals(y) =>  $x.hashCode() == y.hashCode()$

### Important!!

- How important?
	- Eclipse include automated way of generating equals and hashcode methods under "Source" menu.
- What if insert item into hash table and then change instance vble which affects hash code?
	- Like changing priority of elt in priority queue or key of elt in ordered structure!